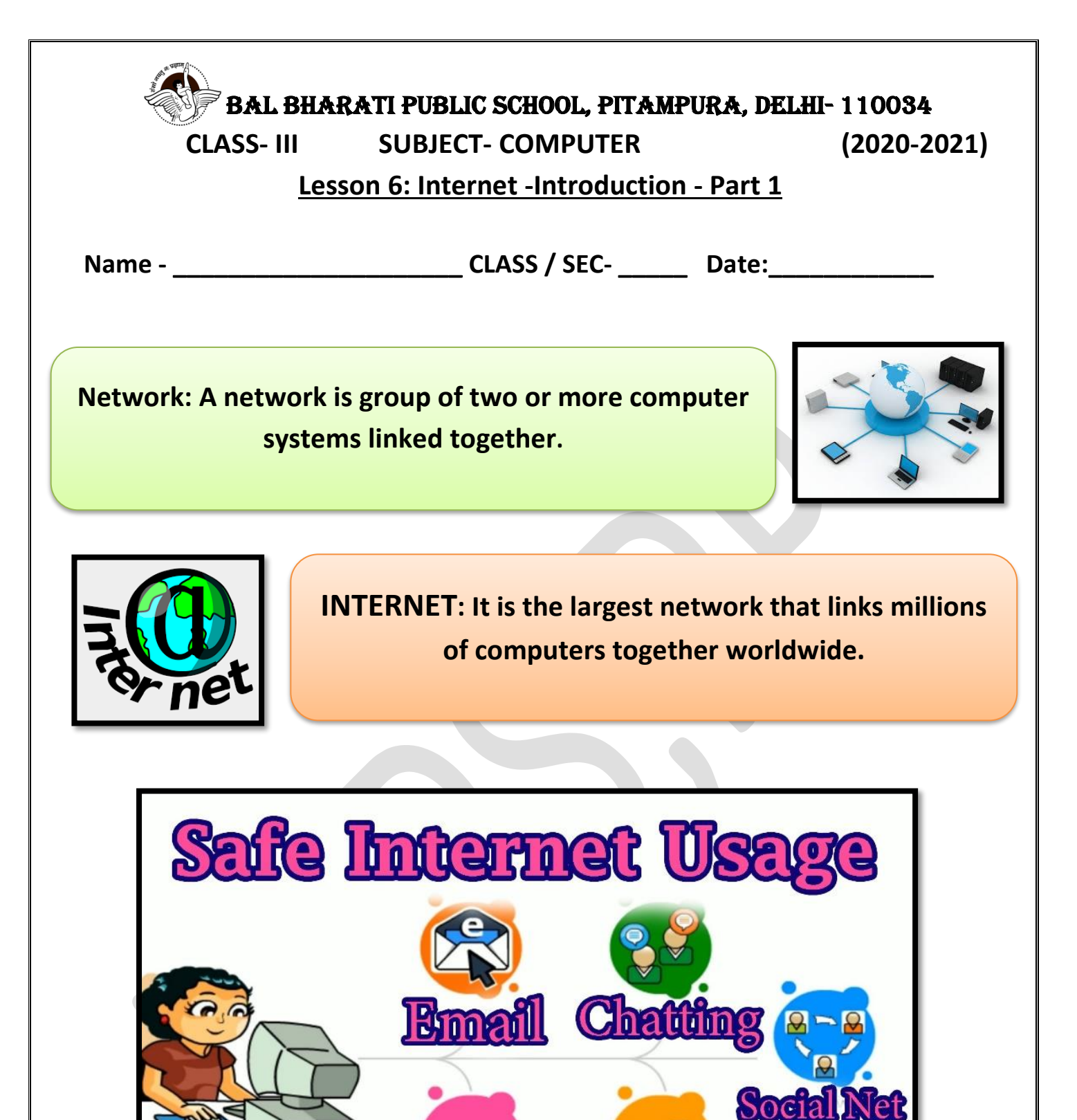

**The Internet has become part of our daily life. Positive use of the Internet makes our lives easy and simple.** 

Downloadin

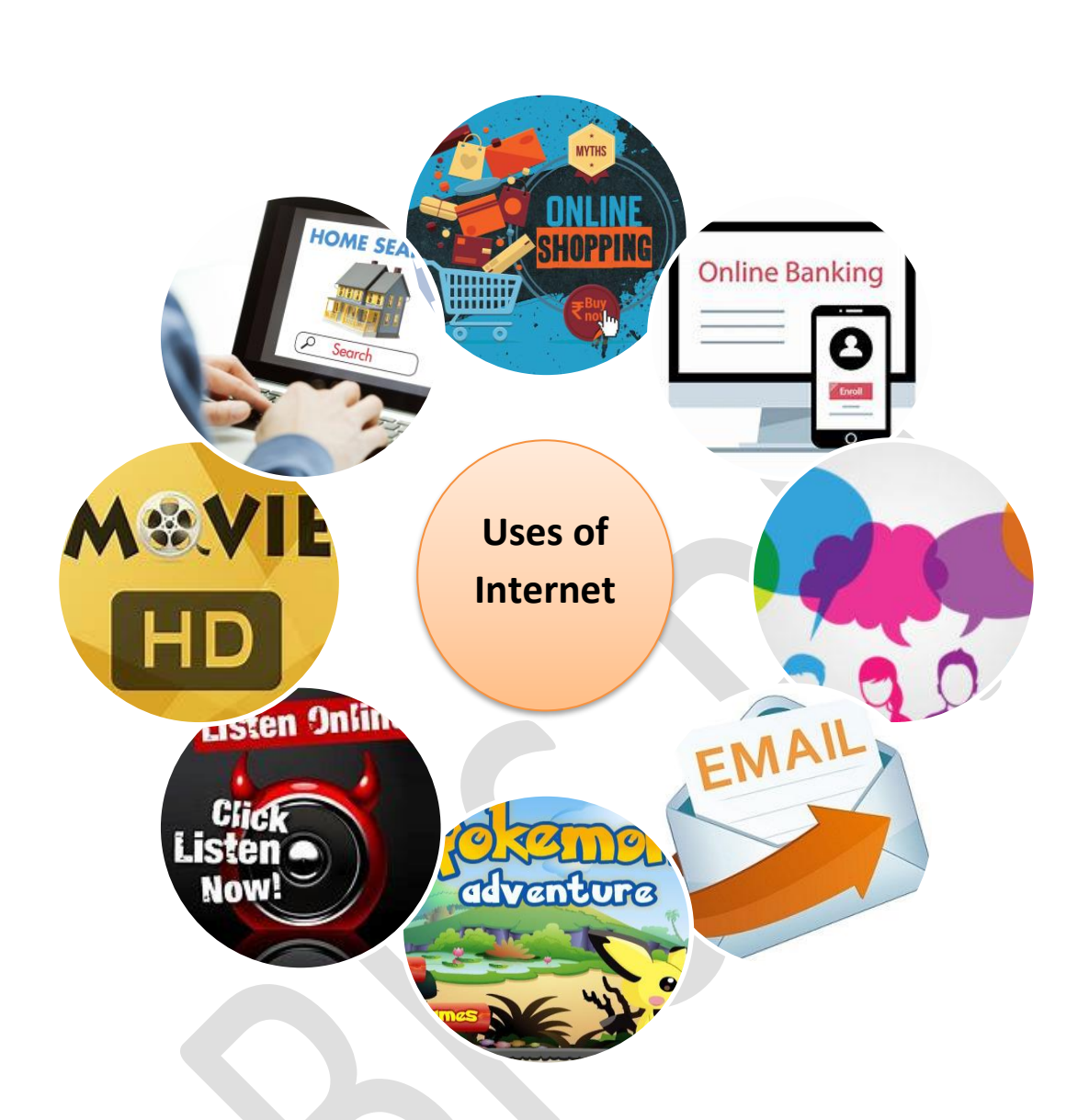

## **Uses of Internet**

- **1. We can get information on any topic.**
- **2. We can play games online.**
- **3. We can do online shopping and online banking.**
- **4. We can send and receive messages easily by using chat and emails.**
- **5.We can take online classes and do video conferencing.**
- **6. We can watch/download movies.**
- **7. We can listen to music on the internet.**

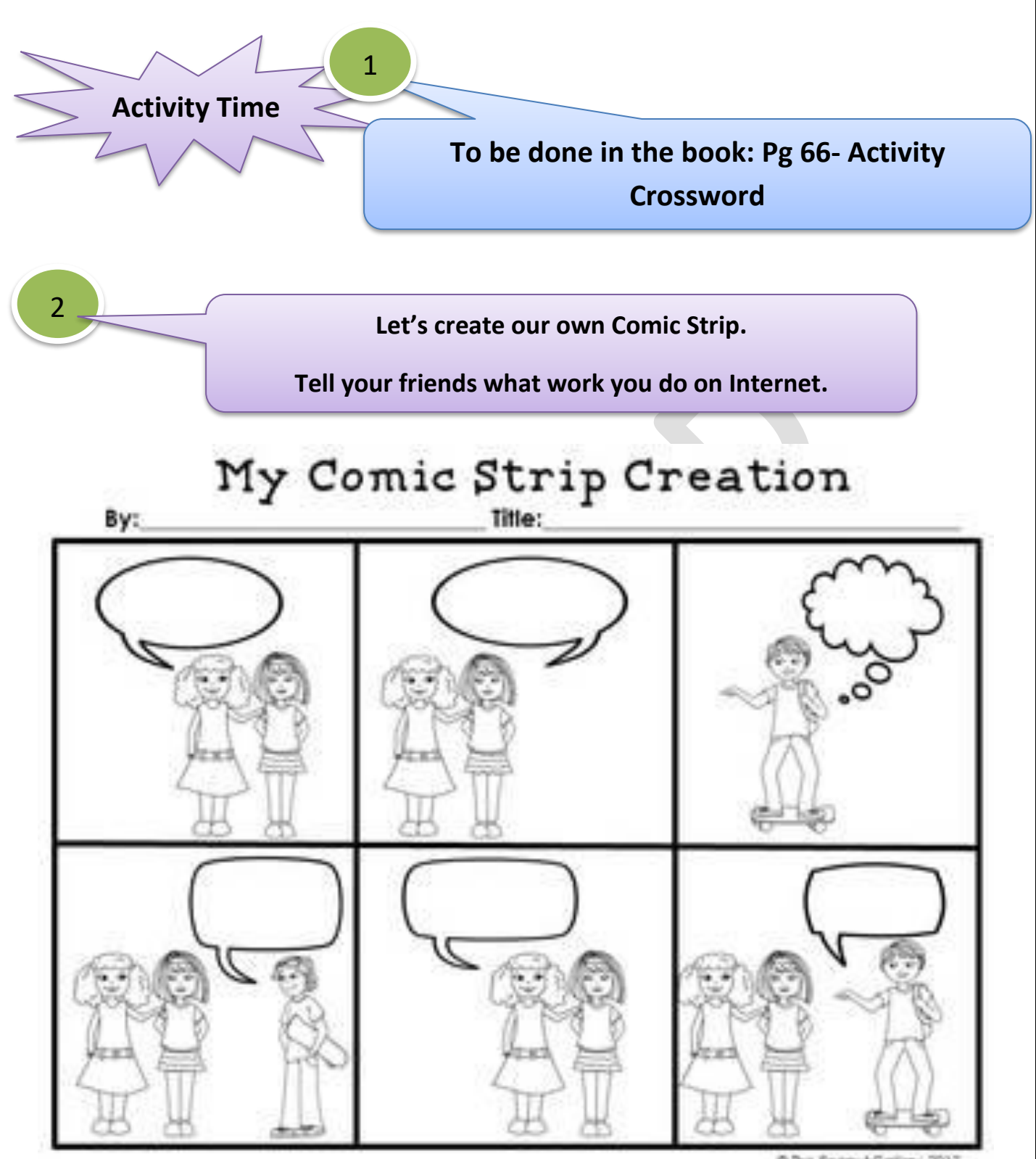

@ The Peanut Gallery, 2012

**Please check the following YouTube link for more information:**

**<https://www.youtube.com/watch?v=UXsomnDkntI>**